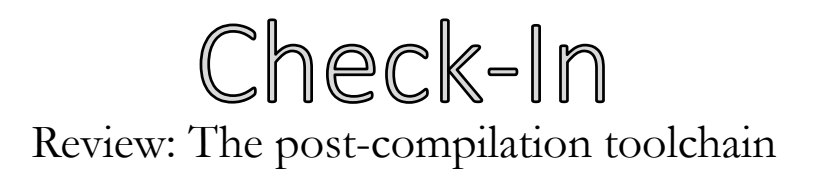

Virtual memory simplifies the task of the loader. What extra steps does the loader need to take without virtual memory?

University of Kansas| Drew Davidson

# CONSTRUCTION

**YAP** 

Machine Code Optimization

2

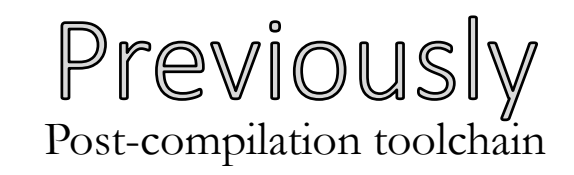

### **Compiler Toolchains**

- Overview
- What GCC Does

### **Component Walkthrough**

- Assembler
- Linker
- Loader

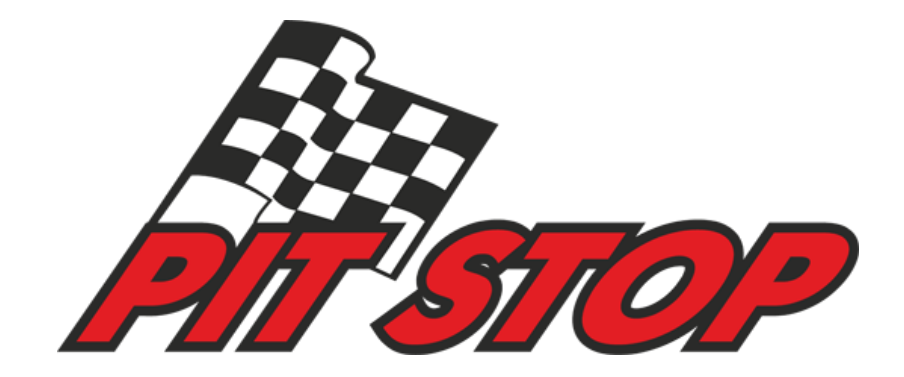

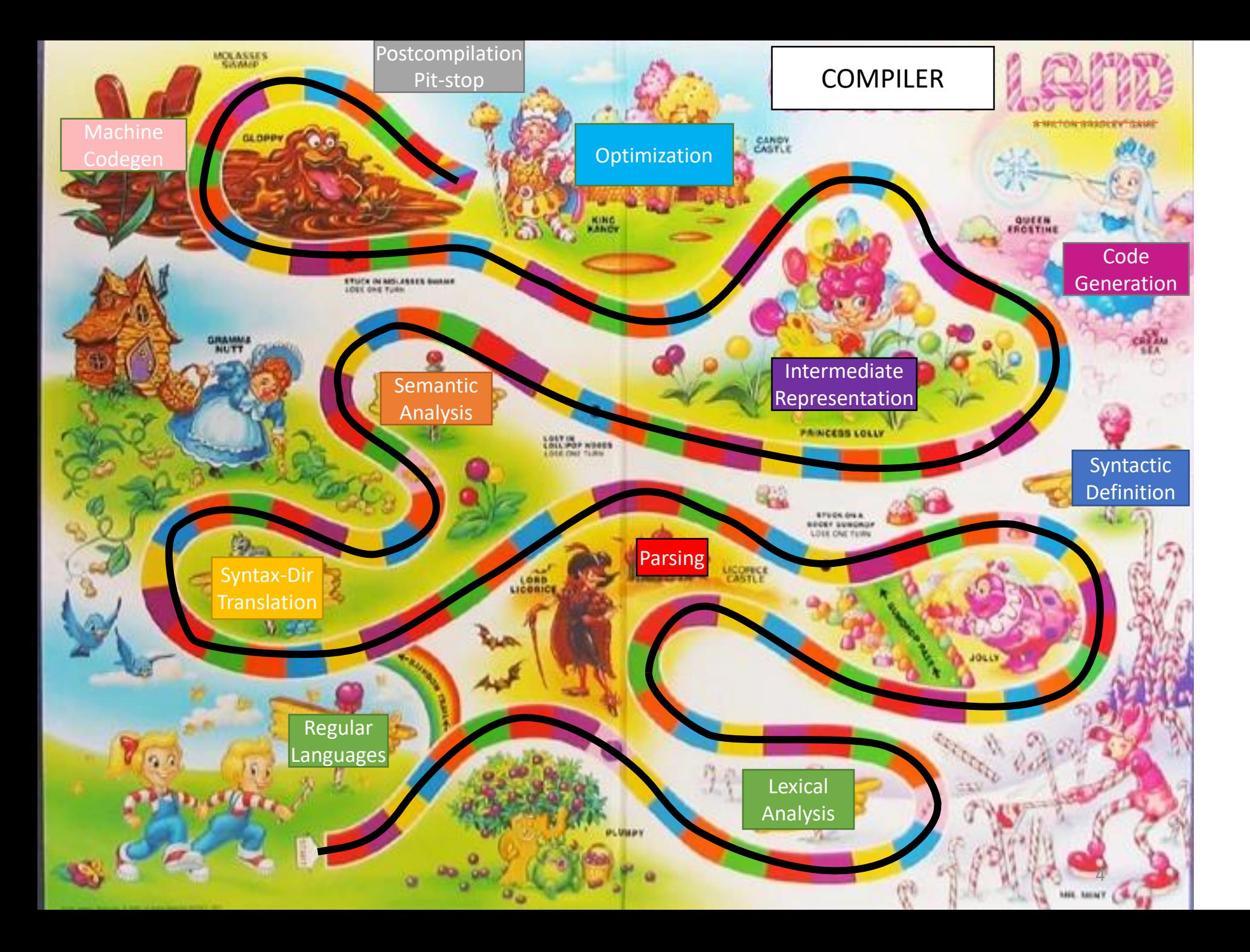

### Compiler Construction Progress Pics

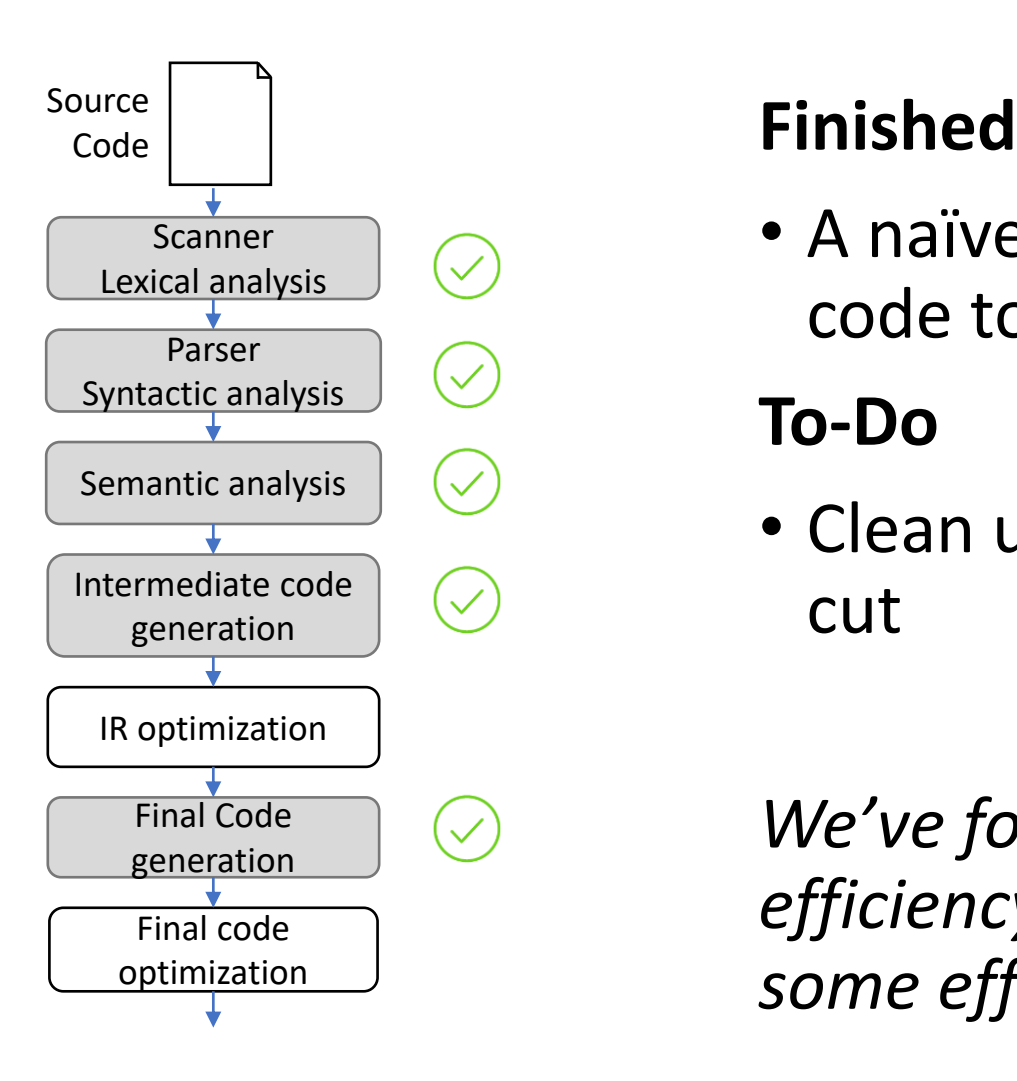

• A naïve workflow from source code to target code

### **To-Do**

• Clean up some of the corners we cut

*We've focused on correctness over efficiency, let's try to win back some efficiency*

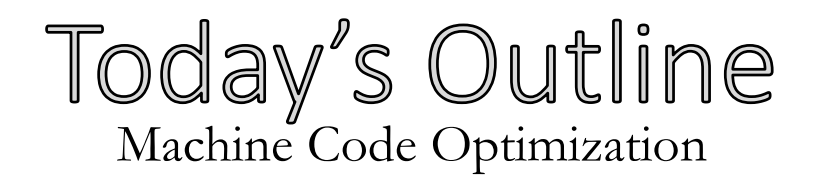

### **Overview**

### **Improving data allocation**

• Register allocation

### **Improving Final Code**

- Peephole optimization
- Instruction Pipelines

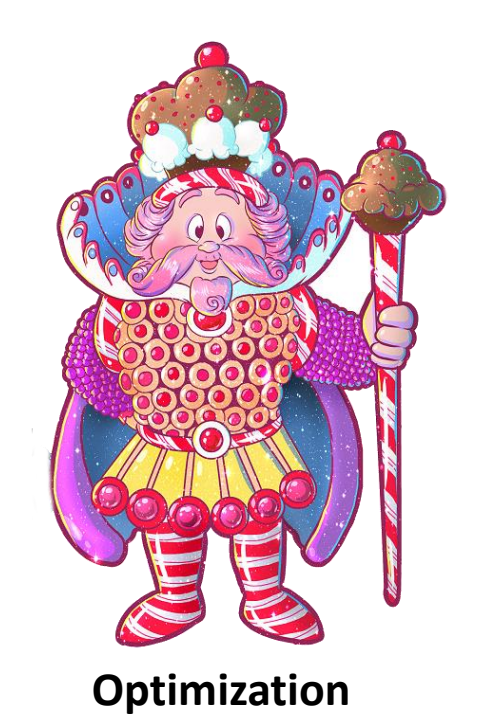

### Working With the Architecture Machine Code Optimization

### **Good machine code should:**

- Play to the strengths of the hardware
- Compensate for weaknesses of the hardware

### **Such operations depend on specifics of the architecture**

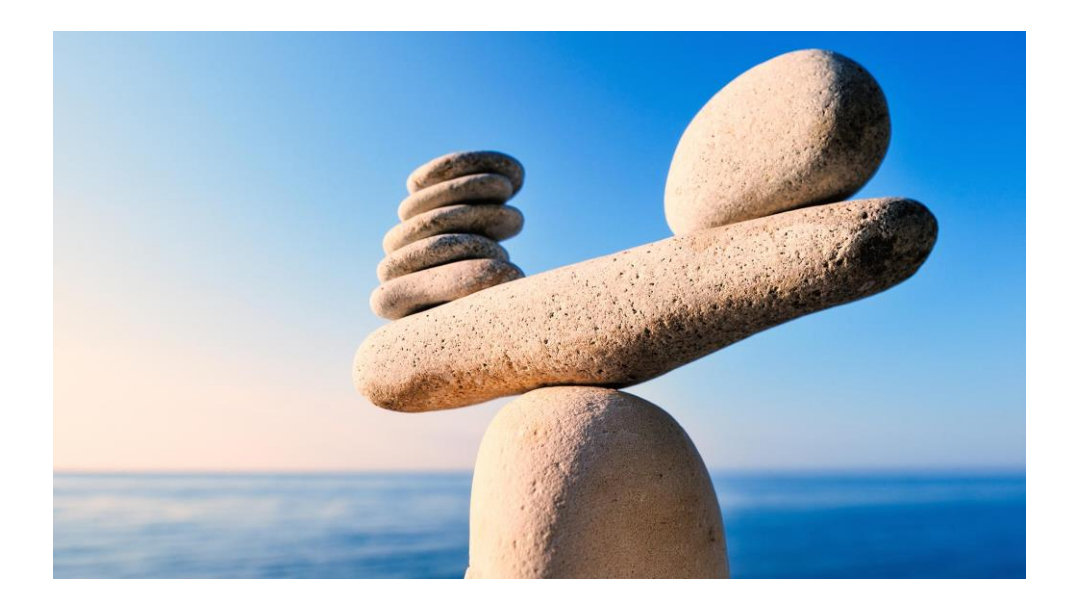

### Disclaimer: This is a Deep Area Machine Code Optimization

### **We hardly scratch the surface of compiler optimizations**

- There are more categories of machine-code optimization than we'll cover
- There are more optimizations within the categories we do cover

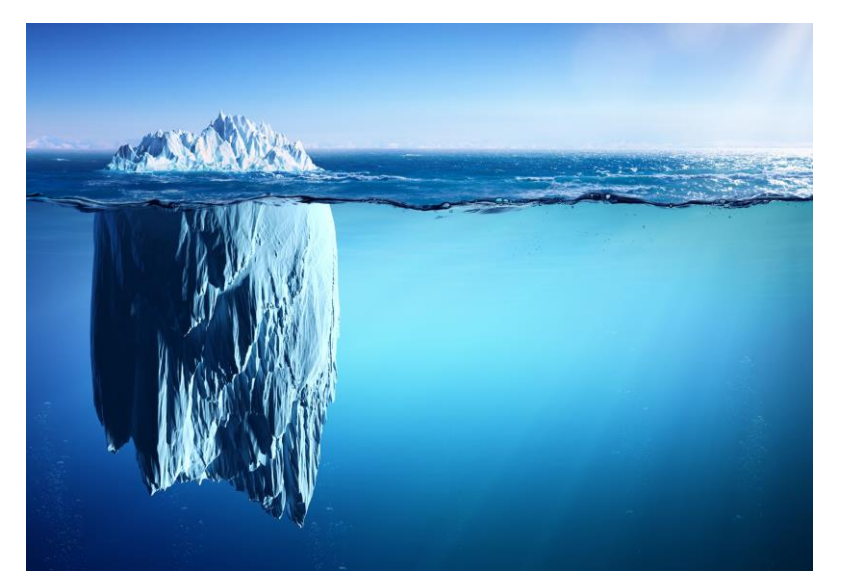

*The tip of the iceberg*

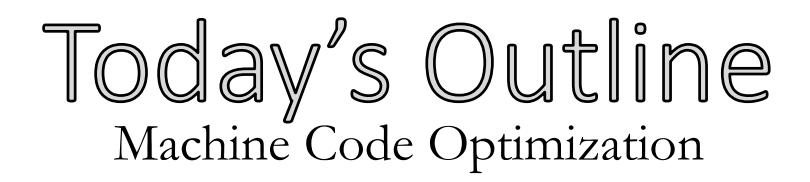

### **Overview**

### **Improving data allocation**

• Register allocation

### **Improving Final Code**

- Peephole optimization
- Instruction Pipelines

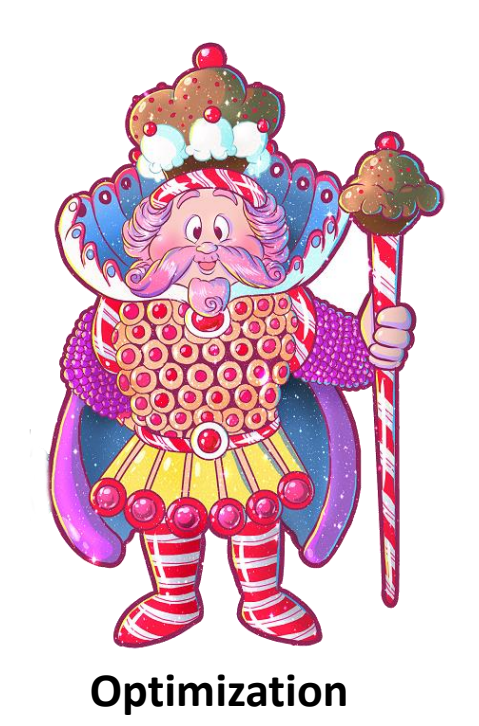

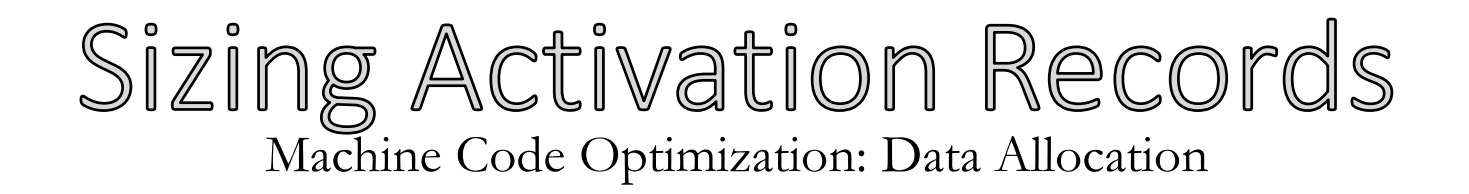

### **Easy mode:** one AR slot for every temp, local, and arg

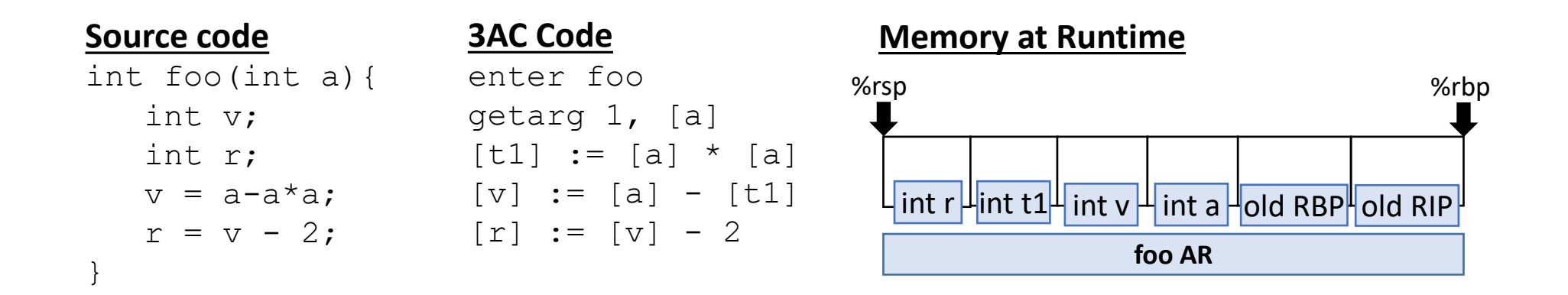

**Surely one could use fewer memory slots!**

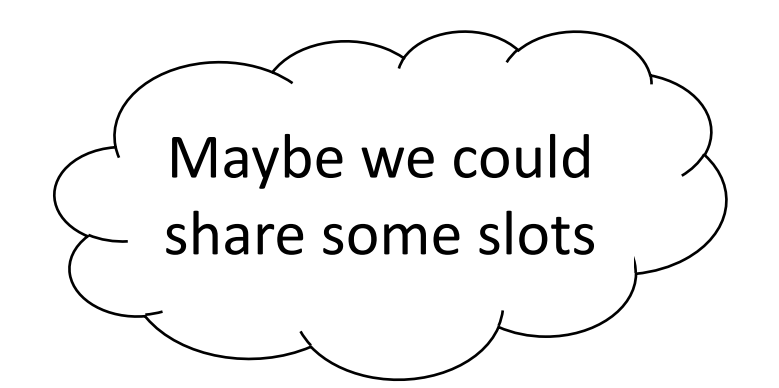

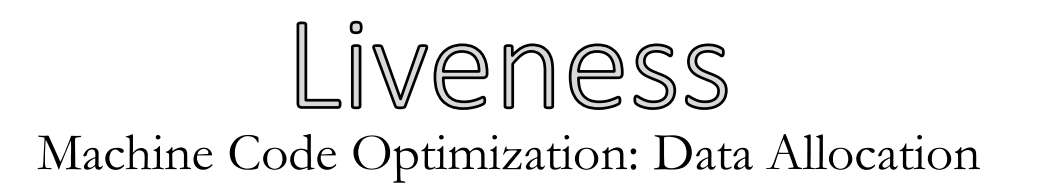

- A definition is **live** if it's value is subsequently used
- **Insight:** Variables can share space when they don't *interfere* (i.e. aren't simultaneously live)
- We'll capture the constraints via an abstraction called the **interference graph**

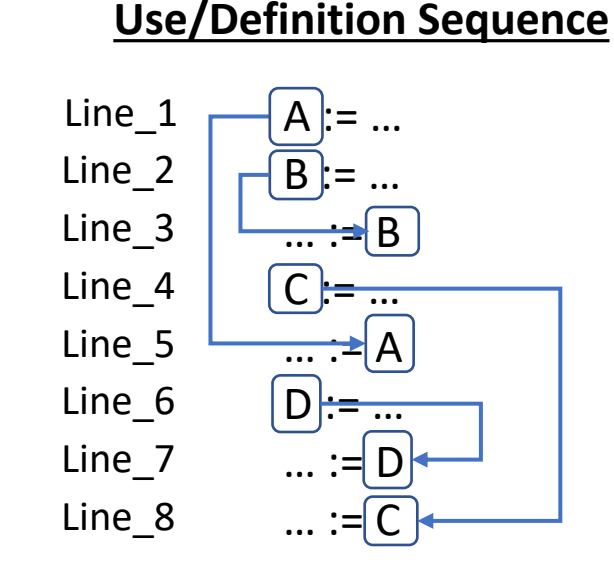

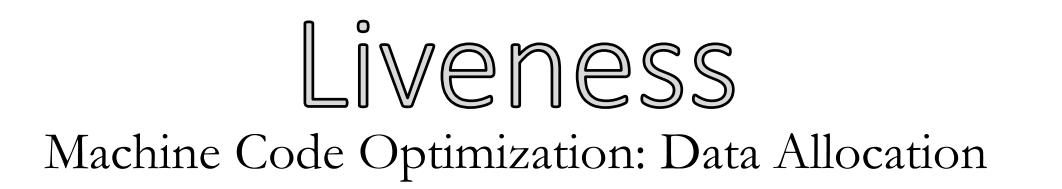

### **The interference graph:**

- Nodes are variables
- Edges show simultaneously live variables

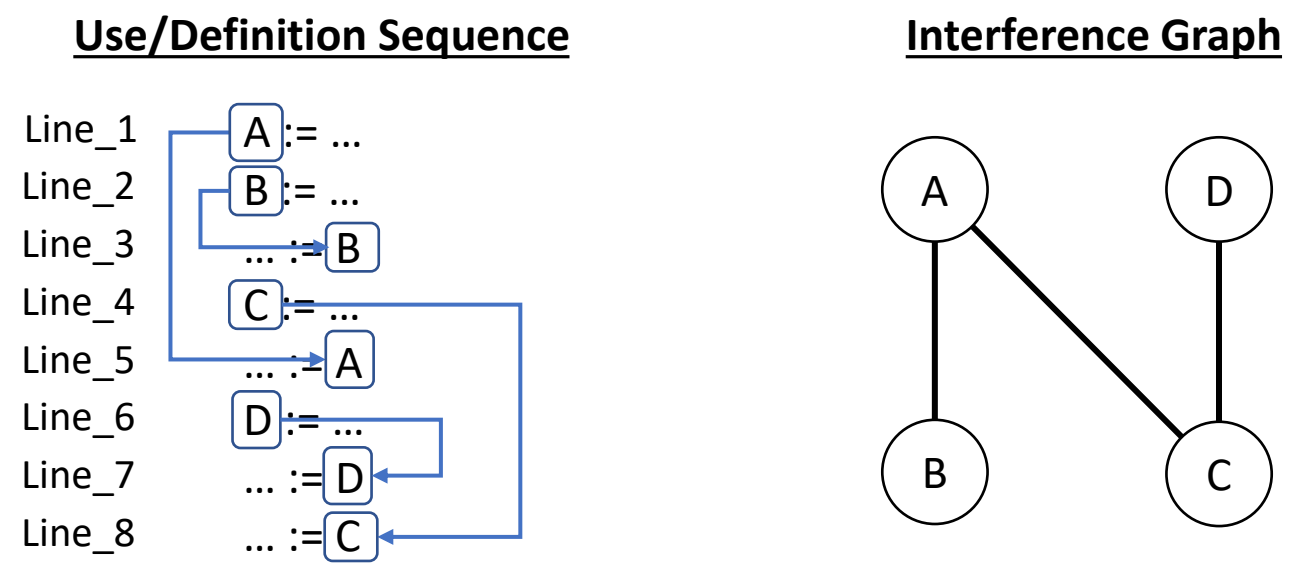

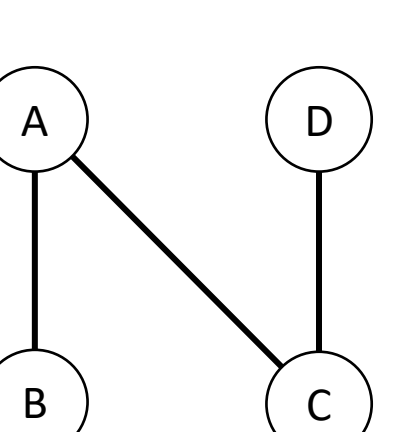

### Liveness Machine Code Optimization: Data Allocation

### **Coloring:**

- Assign each storage location to a color
- Color the interference graph so no nodes of the same color are adjacent

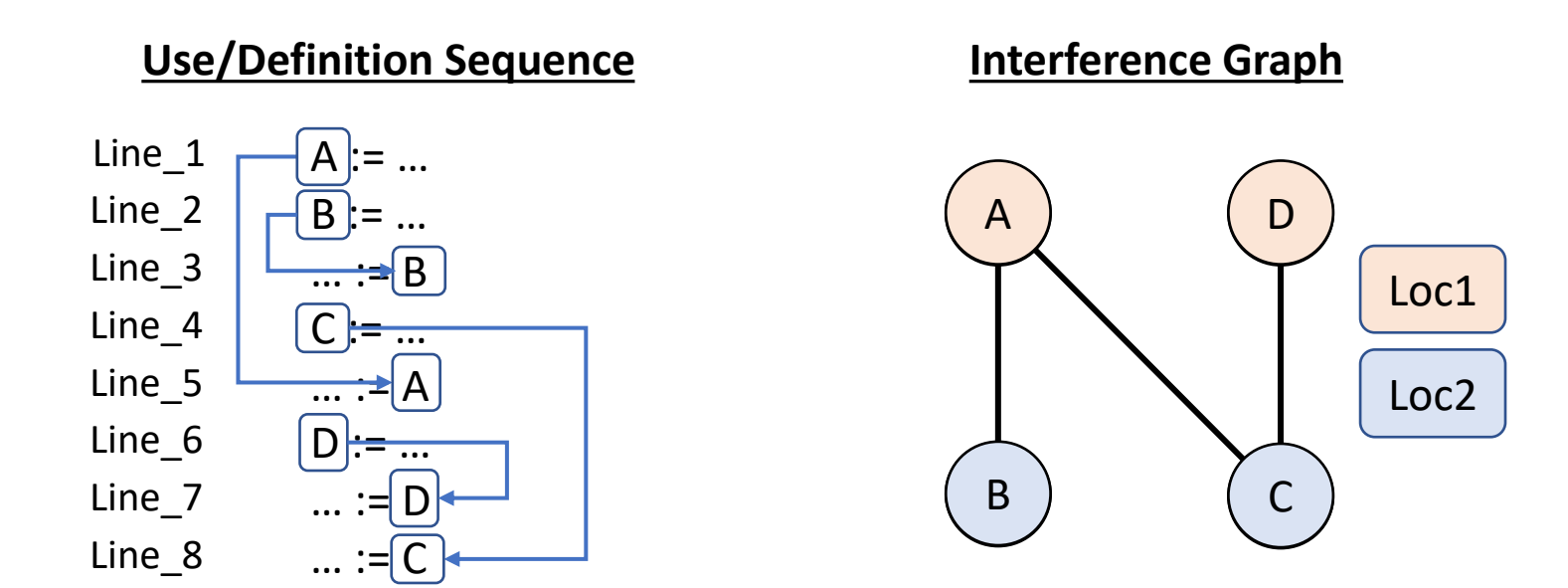

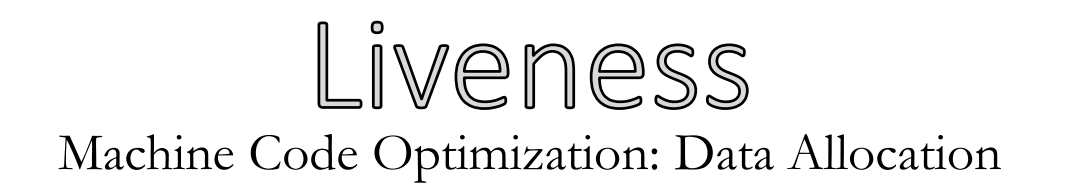

### **Allocation:** Map all variables to their color's location

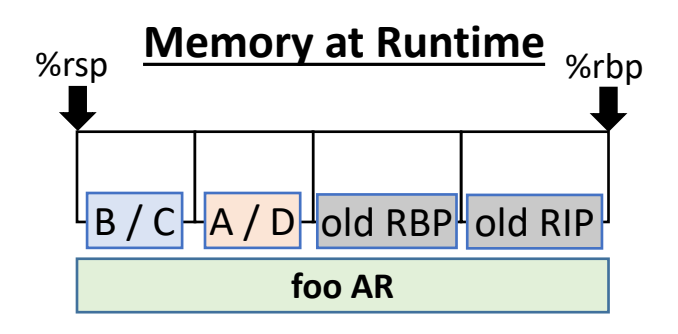

### Unfortunately, coloring is NP-Compete  $\odot$

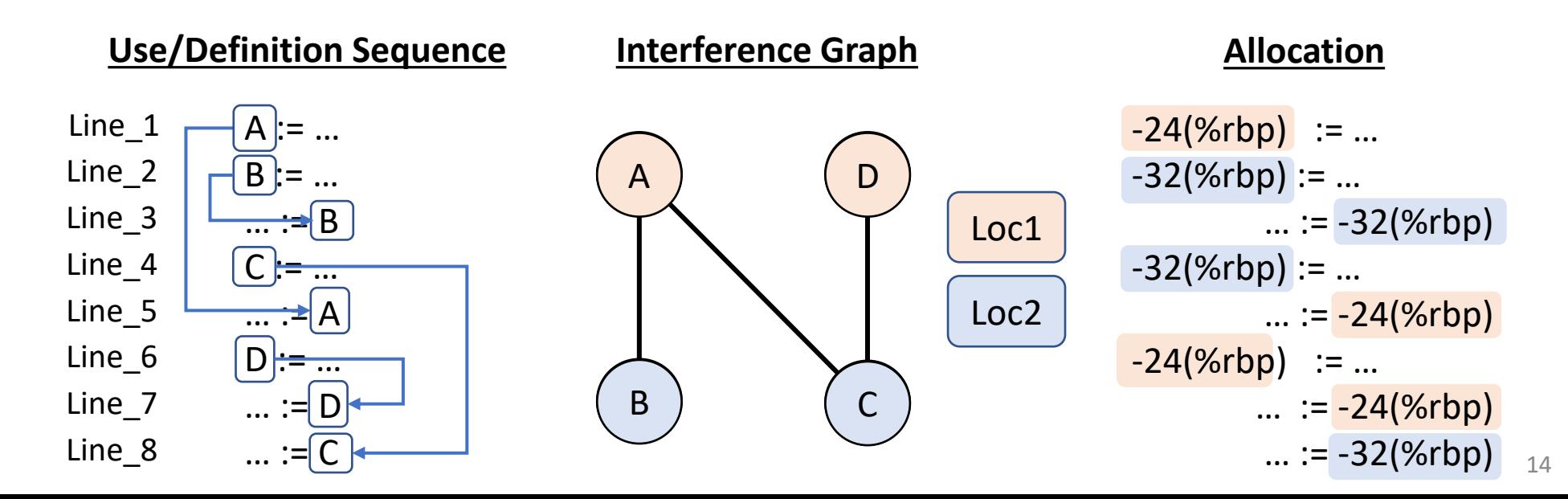

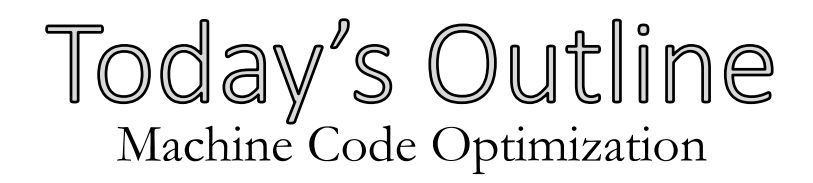

### **Improving data allocation**

• Register allocation

### **Improving Final Code**

- Peephole optimization
- Instruction Pipelines

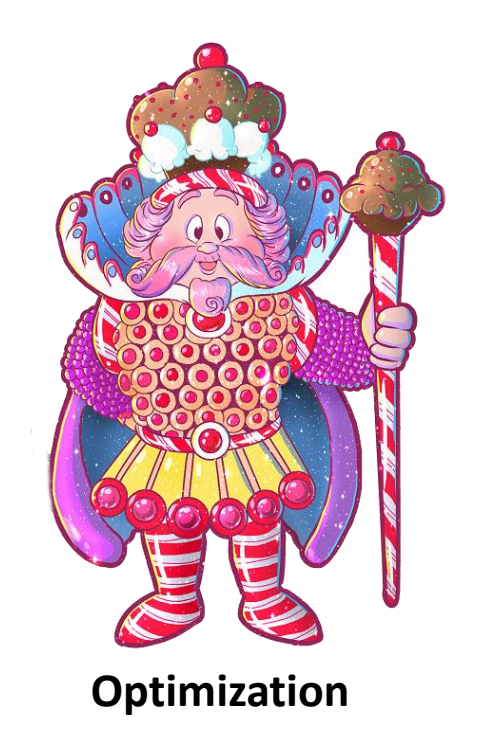

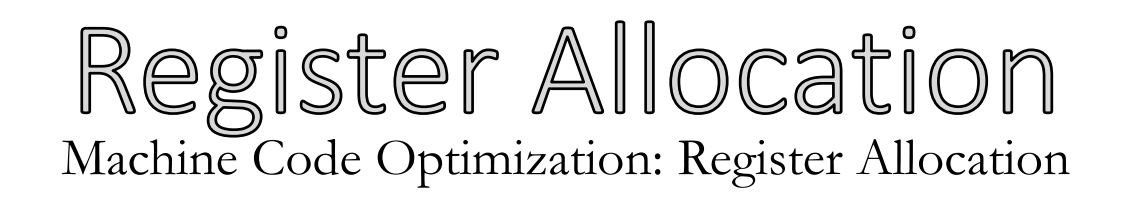

### **When possible, keep variables** *entirely* **in registers** *Why?*

- Some computation requires register operands
- Register operands are intrinsically faster

### **Register coloring**

- Assign a color to each available register
- Optimal assignment is NP-Complete  $\odot$

## Problem: Callee clobbers registers!

Machine Code Optimization: Register Allocation

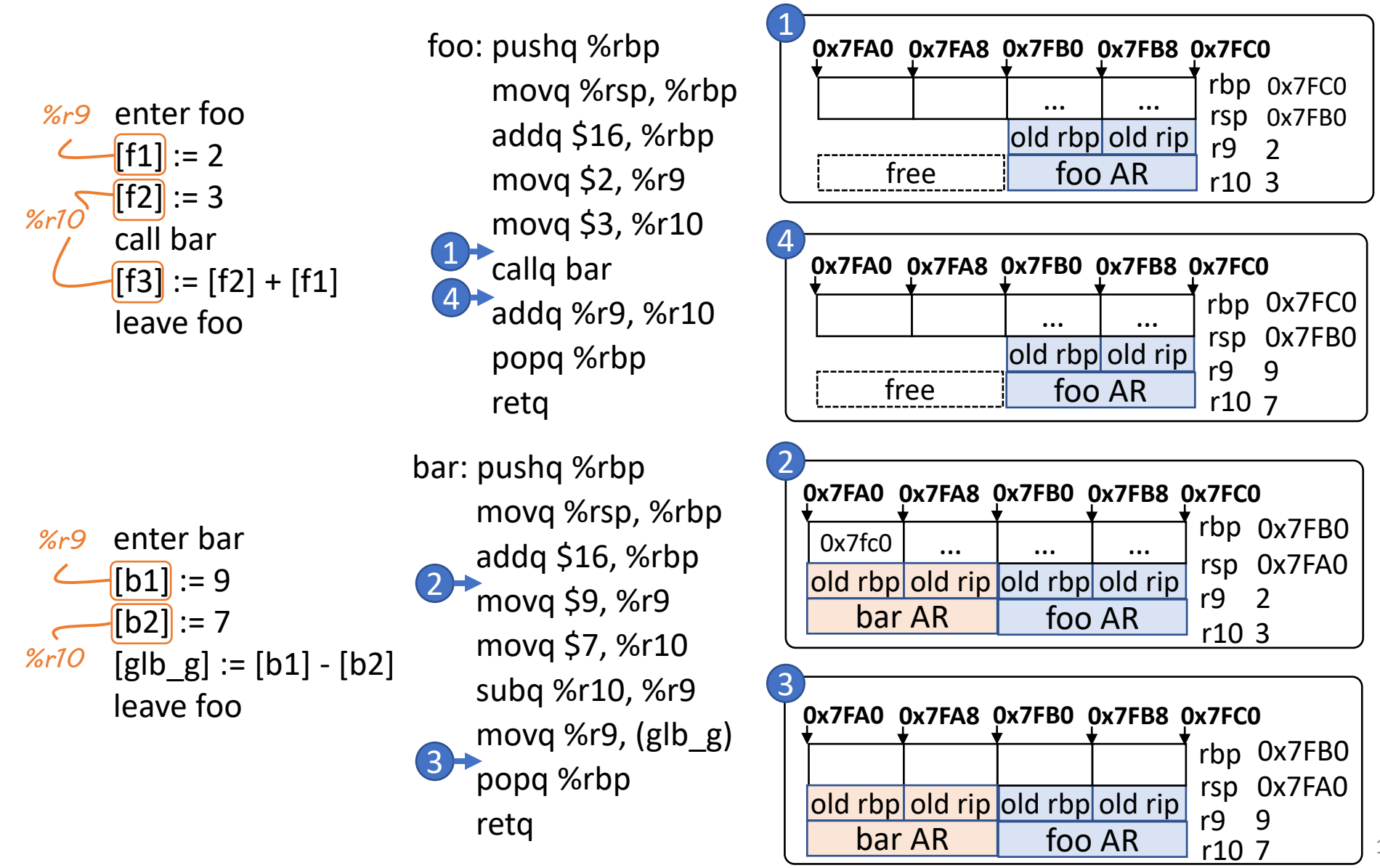

17

### Which Registers To Use? Machine Code Optimization: Register Allocation

### **Register Allocation Complication:**

- Callees overwriting registers
- Callees can't statically learn which registers the caller is using

Assume these general purpose registers %r11, %r12, %r13, %r14, %r15

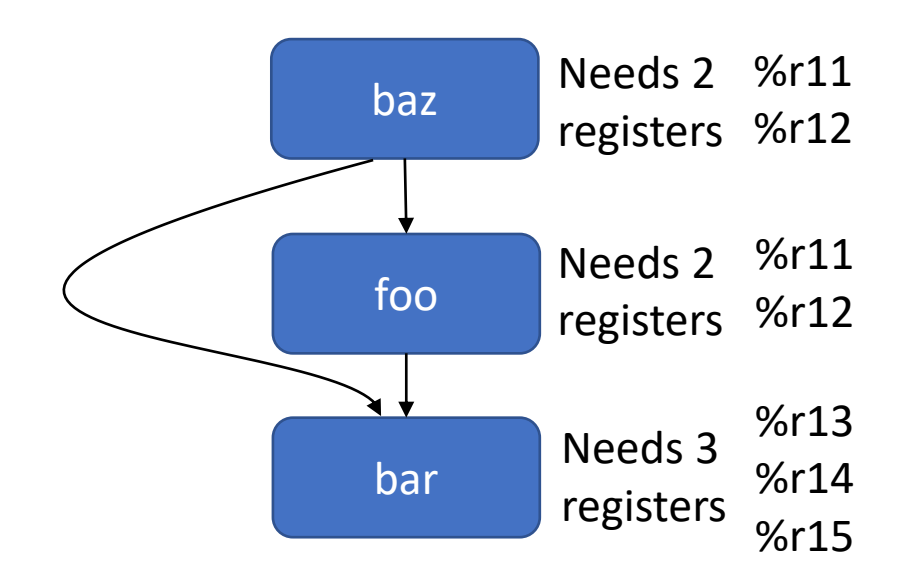

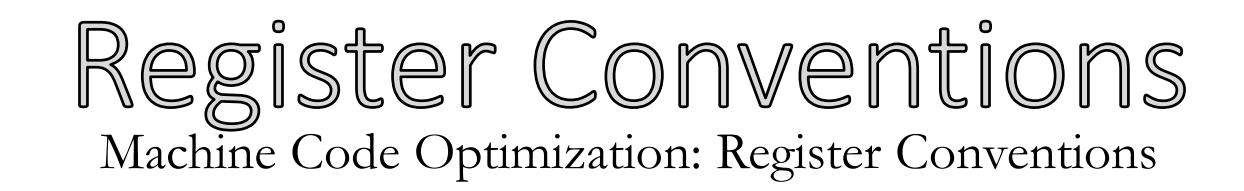

### **Calling convention indicates which registers should be preserved across calls**

- Preserved (callee-saved): rbx, rsp, rbp, r12, r13, r14, r15
- Volatile (caller-saved): rax, rdi, rsi, rdx, rcx, r8, r9, r10, r11

Analogy: housesharing

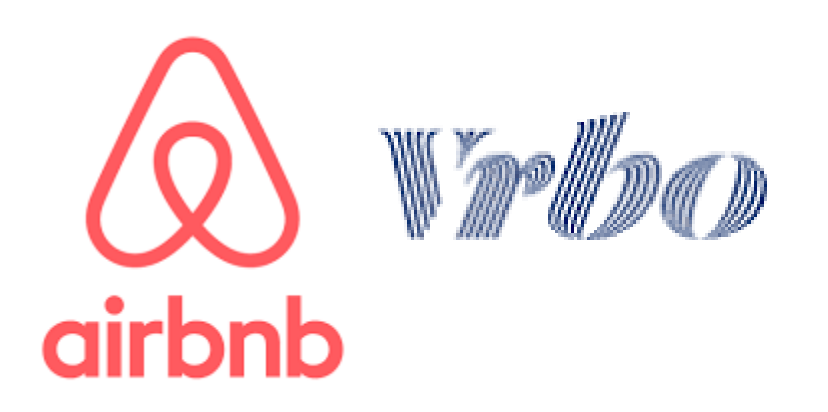

**Imagine a function call. There's a caller and a callee. Let's use an analogy**

- Me (homeowner): caller
- You (guest): callee

**Function call**: you stay at my house.

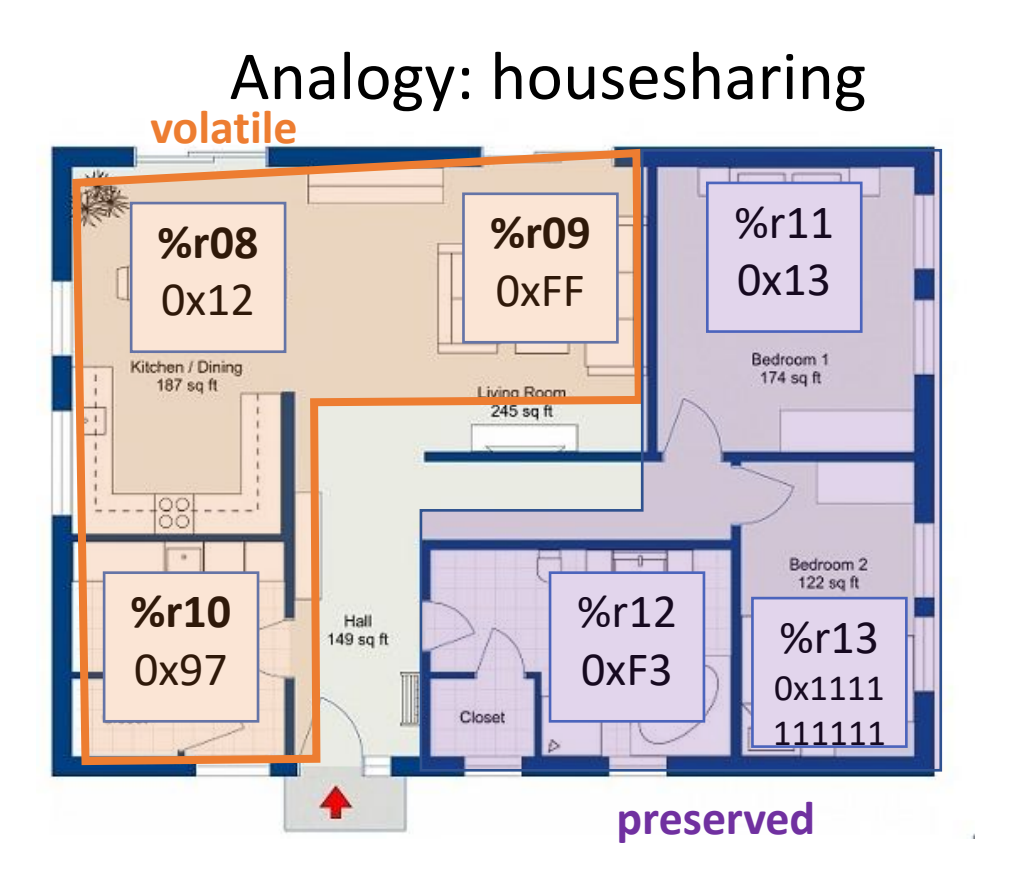

### **Imagine a function call. There's a caller and a callee. Let's use an analogy**

- Me (homeowner): caller
- You (guest): callee

**Function call**: you stay at my house. **Rooms:** registers

- Common rooms: you can goof around in there (volatile)
- Restricted rooms: don't touch anything (preserved)

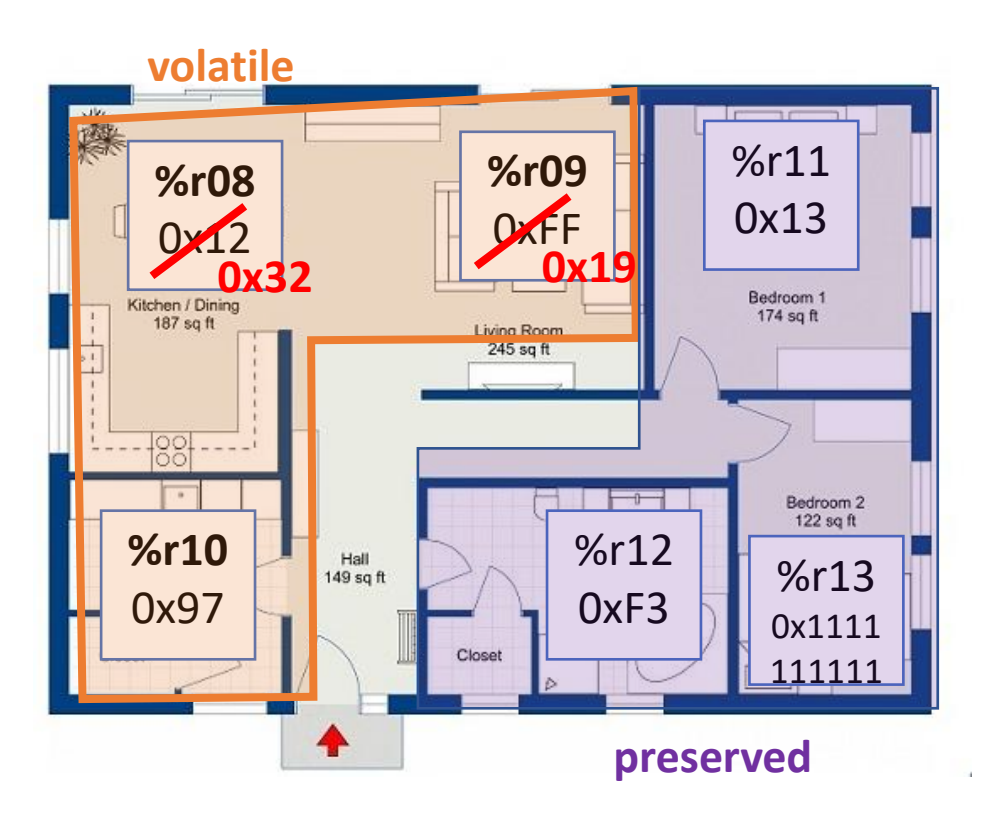

#### **Respectful housesharing**

In the call

- You only touch the volatile registers After the caller

Allowed

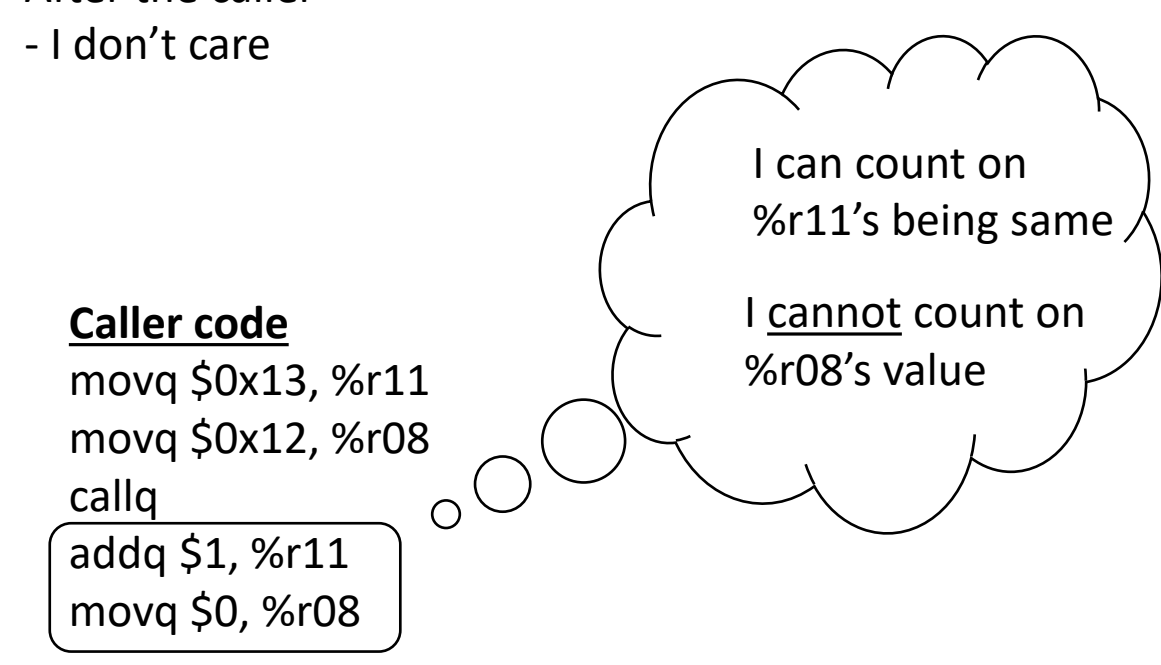

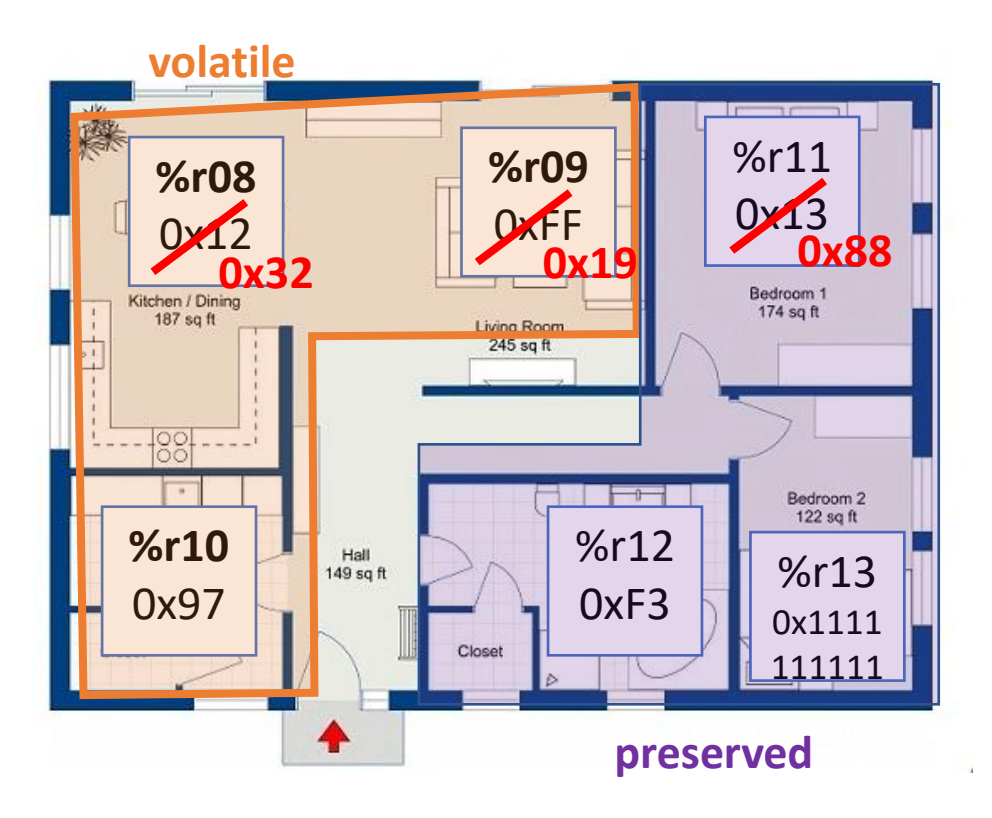

#### **Respectful housesharing**

In the call

- You only touch the volatile registers After the caller

Allowed

- I don't care

#### **Disrespectful housesharing**

In the call

- You (also) touch the preserved registers

After the caller

Illegal (violated System V ABI)

- Caller's expectation violated!!

#### **Caller code**

movq \$0x13, %r11 movq \$0x12, %r08 callq **addq \$1, %r11** movq \$0, %r08

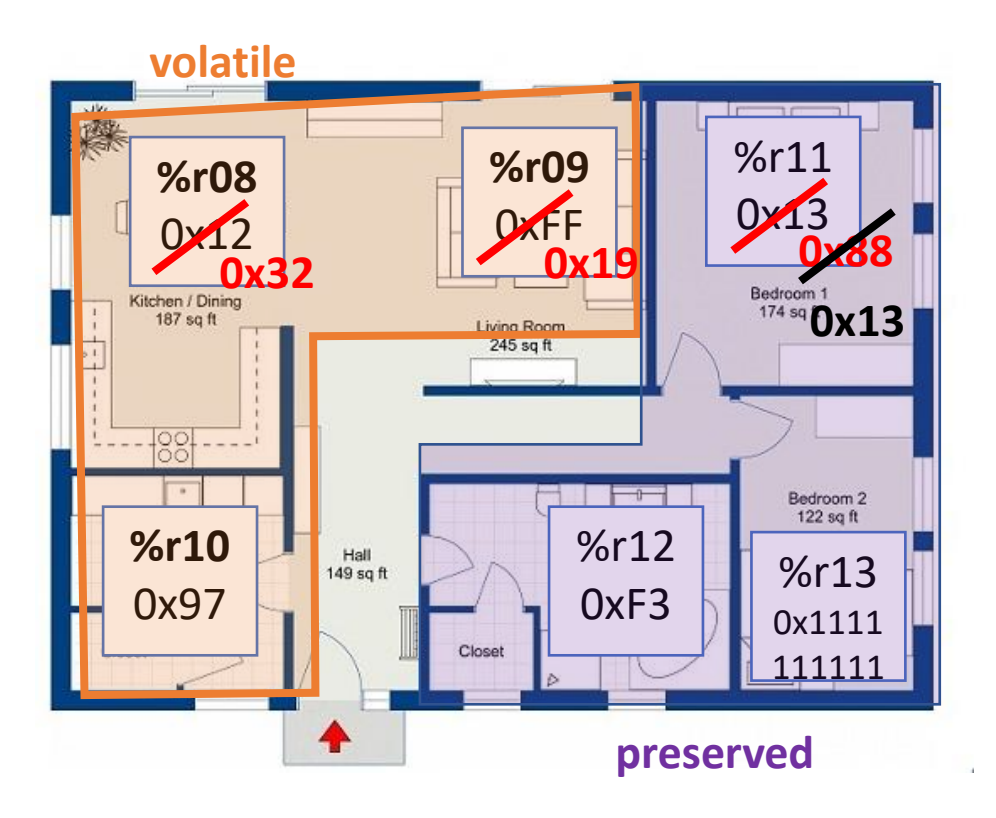

#### **Respectful housesharing**

In the call

- You only touch the volatile registers After the caller

Allowed

- I don't care

### **Disrespectful housesharing**

In the call

- You (also) touch the preserved registers

After the caller

Illegal (violated System V ABI)

- Caller's expectation violated!!

#### **Sneaky housesharing**

In the call

- You (also) touch the preserved registers
- You restore the preserved values before return After the caller Allowed
- The caller never knows of your deviance

### Implementing Register Conventions Machine Code Optimization: Register Conventions

### **Using callee-saved registers**

*Being a "sneaky guest"*

- Push the preserved register values before you use them
- Pop the stacked values before you return

#### **Prologue**

pushq %rbp movq %rsp, %rbp addq \$16, %rbp **pushq %r08 pushq %r09** subq \$32, %rsp

#### **Epilogue**

addq \$32, %rsp **popq %r09 popq %r08** popq %rbp retq

### **Using caller-saved registers**

### *Being a "sneaky owner"*

- Save a volatile register to the stack
- Pop the stacked values before you return

#### **Call site**

**pushq %r11 pushq %r12** callq fn\_callee **popq %r12 popq %r11**

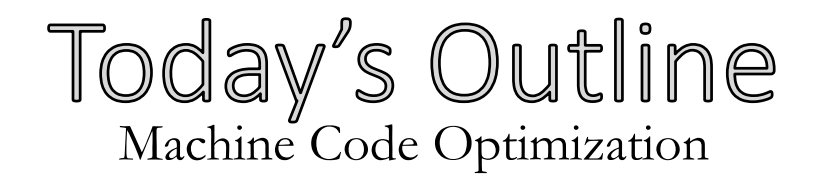

### **Improving data allocation**

• Register allocation

### **Improving Final Code**

- Peephole optimization
- Instruction Pipelines

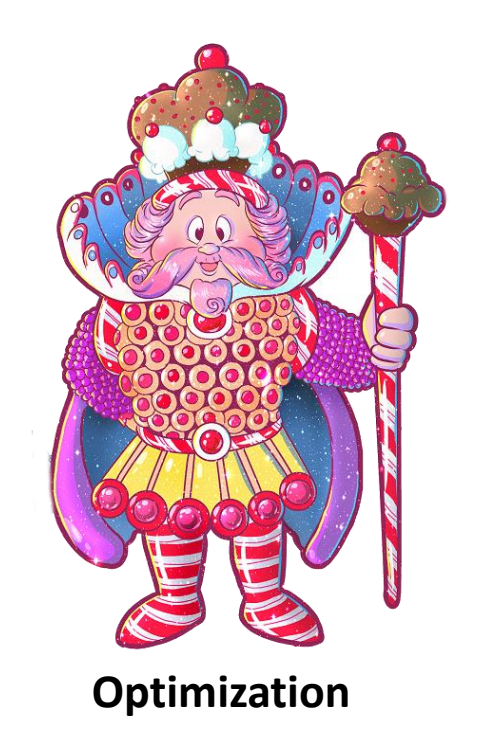

### Fixing "Obviously Sub-Optimal" Code Machine Code Optimization: Peephole Optimizations

### **A code generator may output obviously "weak" code**

- why?
	- Ignoring global context
	- Correctness-first design

**Solution: pattern-match the most obvious problems**

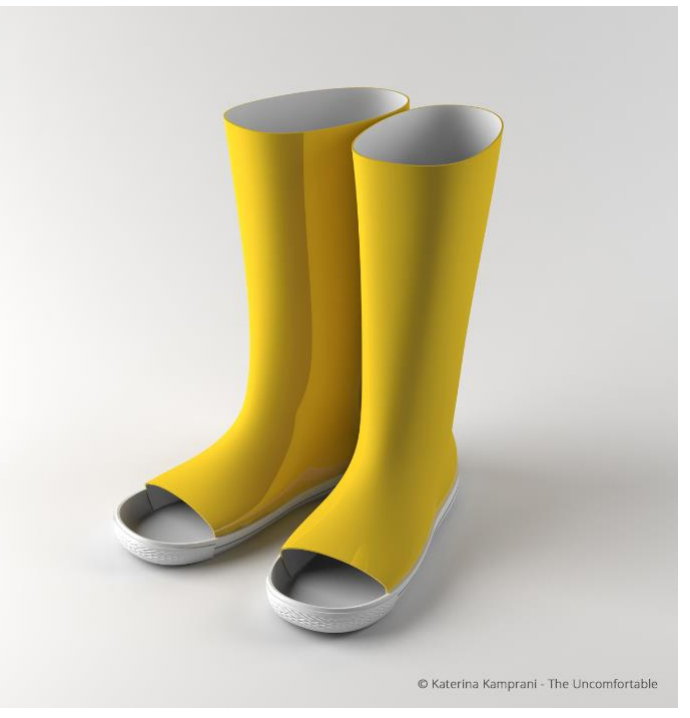

*An obvious flaw*

### The Idea of the Peephole Machine Code Optimization: Peephole Optimizations

• Called "peephole" optimization because we are conceptually sliding a small window over the code, looking for small patterns

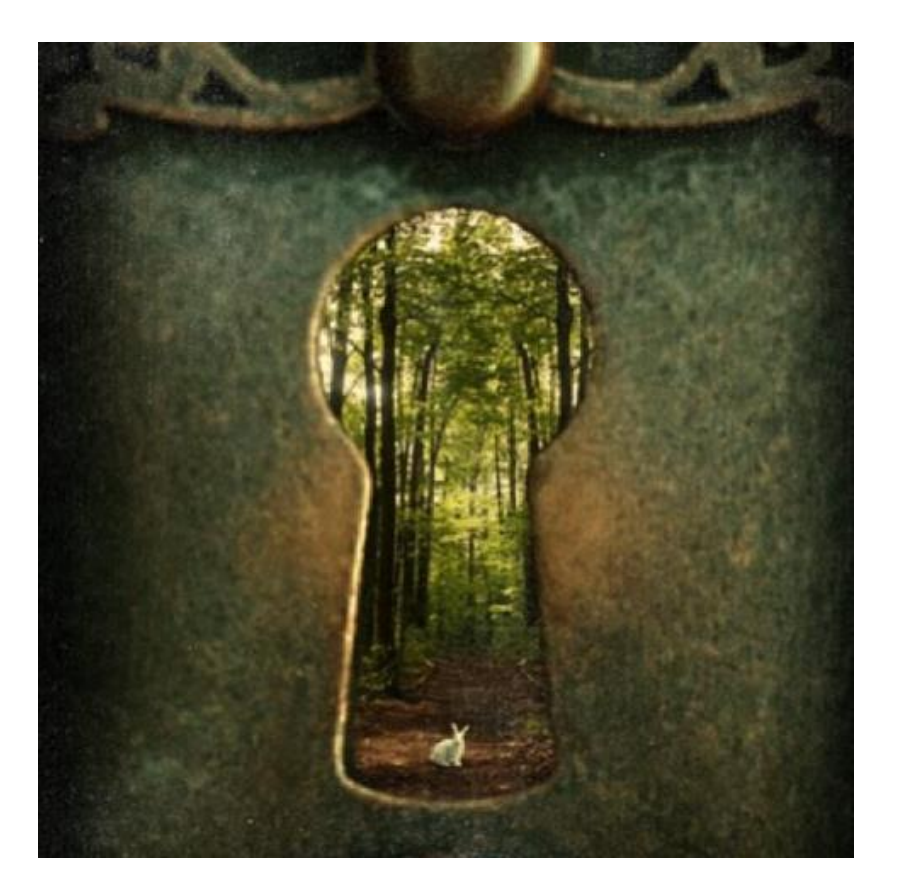

### Remove Semantic No-ops Machine Code Optimization: Peephole Optimizations

Remove *semantic no-op* sequences

- Push followed by pop
- Add/sub 0
- Mul/div 1

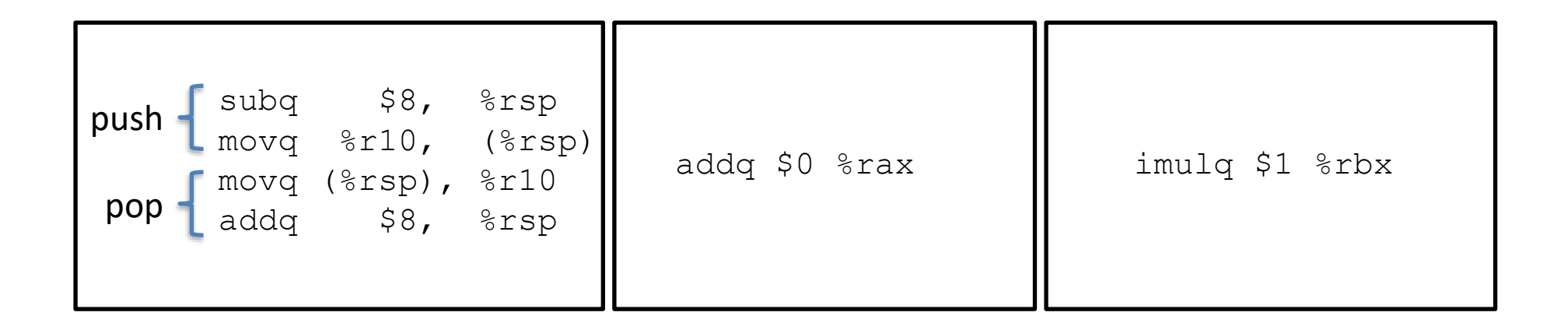

### Sequence Simplification Machine Code Optimization: Peephole Optimizations

• Store then load

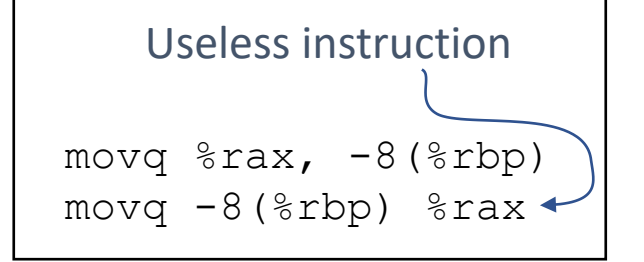

• Arithmetic equivalence

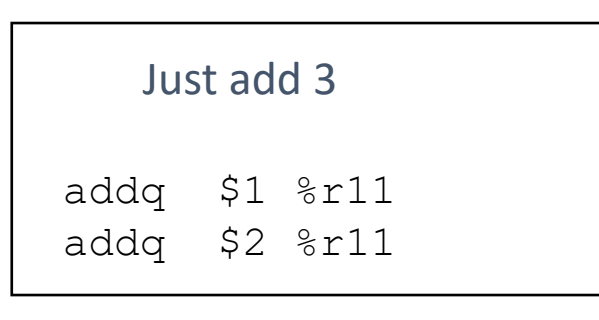

• Jump to next

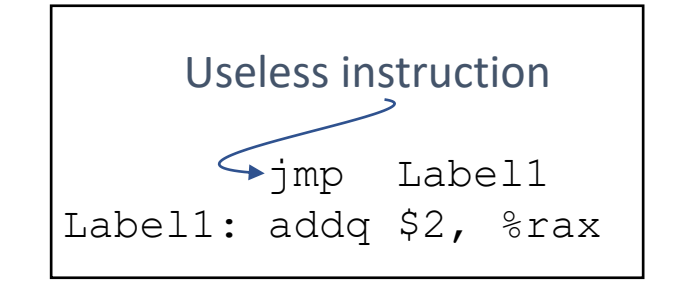

### Instruction Strength Reduction Machine Code Optimization: Peephole Optimizations

Instruction Strength Reduction

- Prefer "weak" (narrow/specialized instruction) instead
- Avoid "strong" (general-purpose) instruction

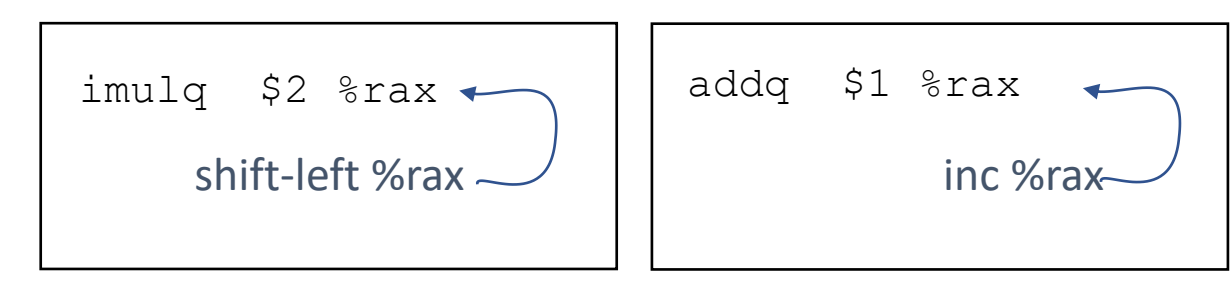

*Requires knowledge of the fast and slow instructions*

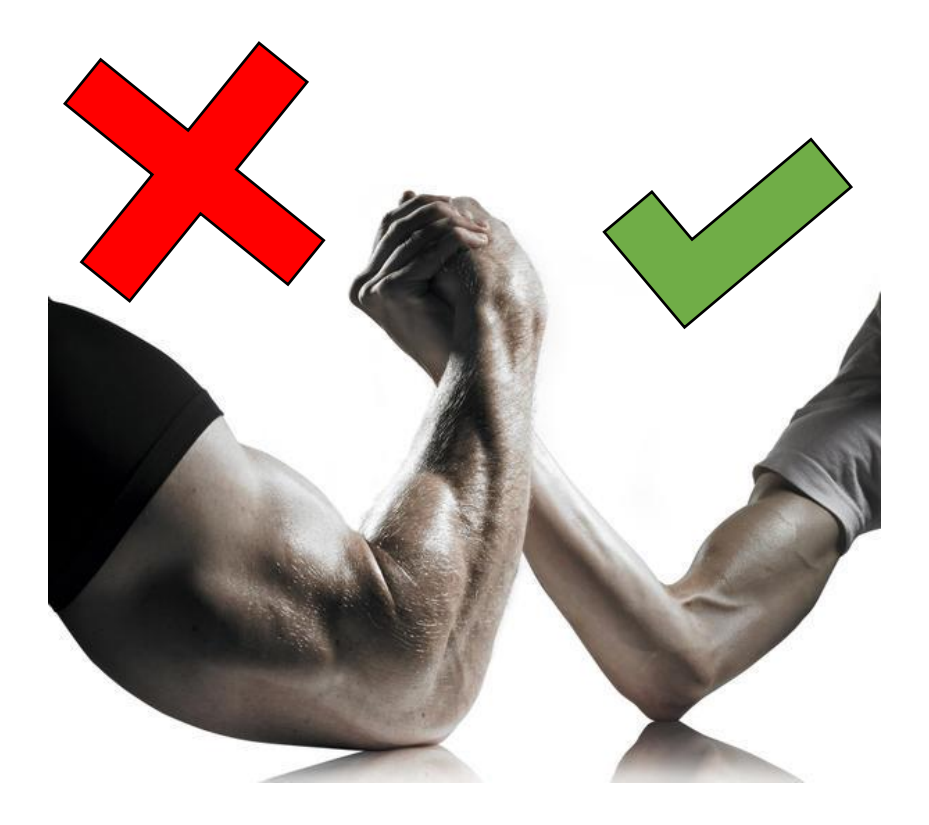

"Weaker" is better

### Peephole Optimization: Summary Machine Code Optimization: Peephole Optimizations

### **Concept**

- Final code "postprocessing"
- Slide a window over the program that pattern-matches suboptimal cases

### **Benefits**

- Remove some consequences of naïve machine code generation
- Leverage hardware features
	- Faster instructions

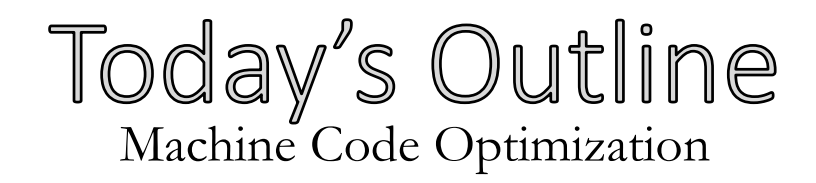

### **Improving data allocation**

• Register allocation

### **Improving Final Code**

- Peephole optimization
- Instruction Pipelines

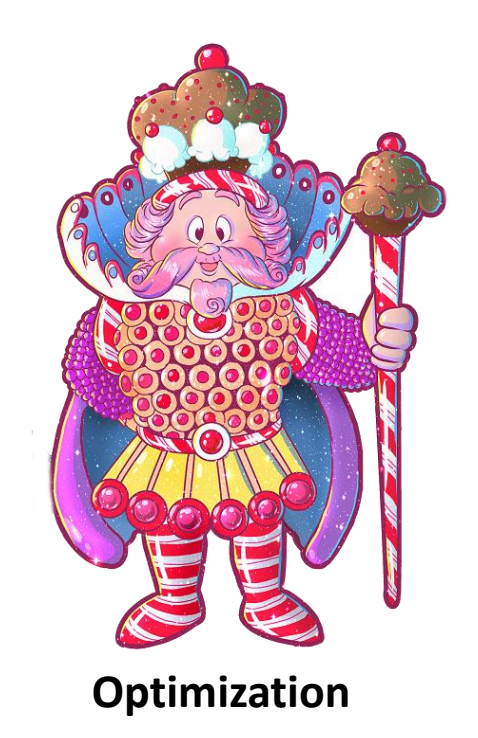

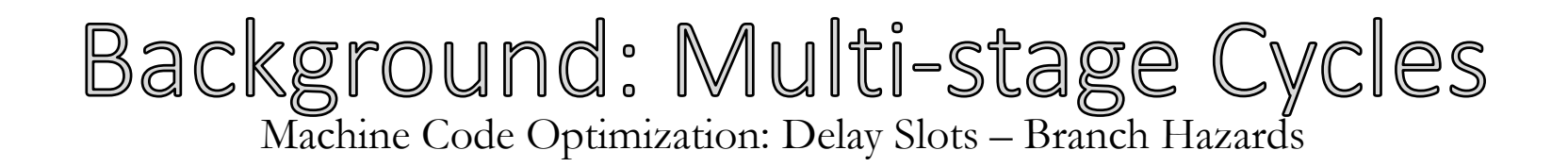

### **The classic cycle of a processor:**

Fetch - read value at the program counter

- Decode figure out what the instruction is
- Execute do what the instruction
- Write-back commit the results to register/memory

**If we did all of this sequentially, we'd waste time & resources**

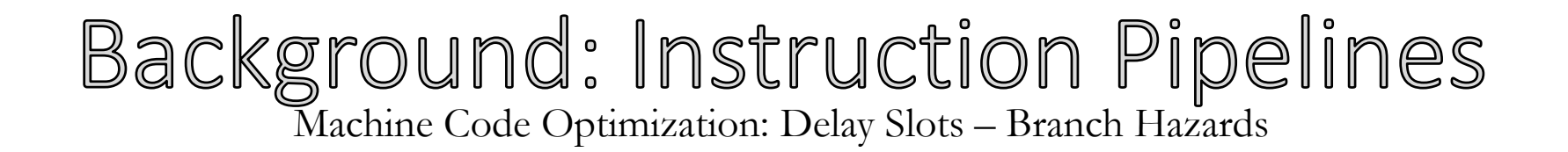

### **Idea:** Start on next instruction before current done

I<sub>1</sub>: addq %rax %rbx  $I_2$ : subq %rcx %rdx

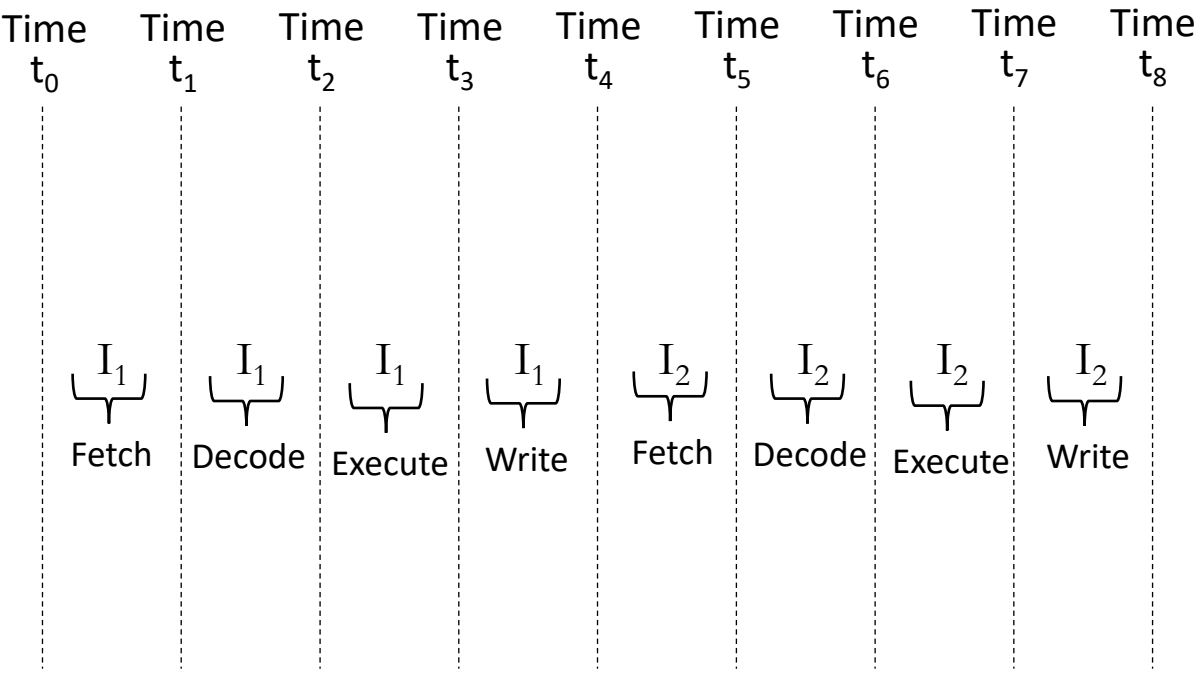

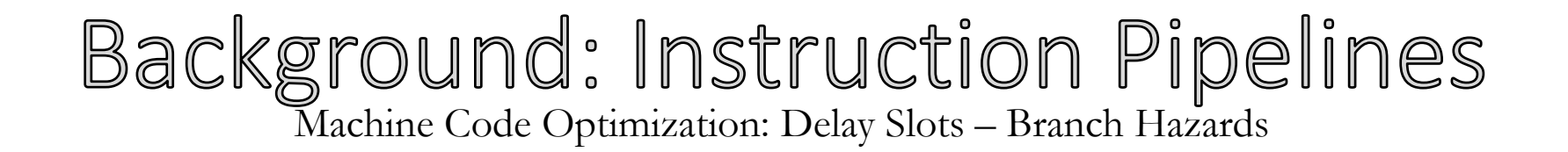

### **Idea:** Start on next instruction before current done

I<sub>1</sub>: addq %rax %rbx I<sub>2</sub>: subq  $\%$ rcx  $\%$ rdx

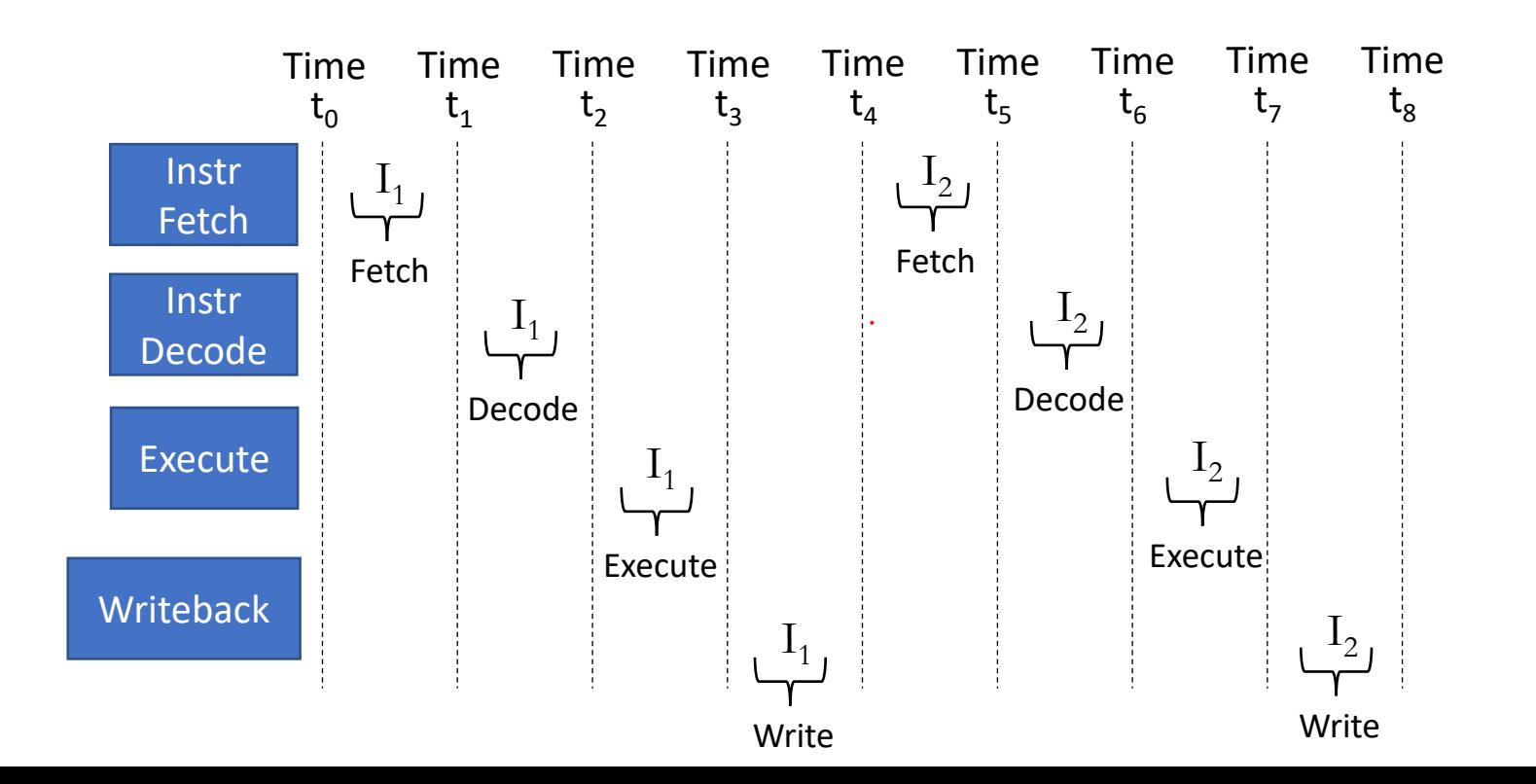

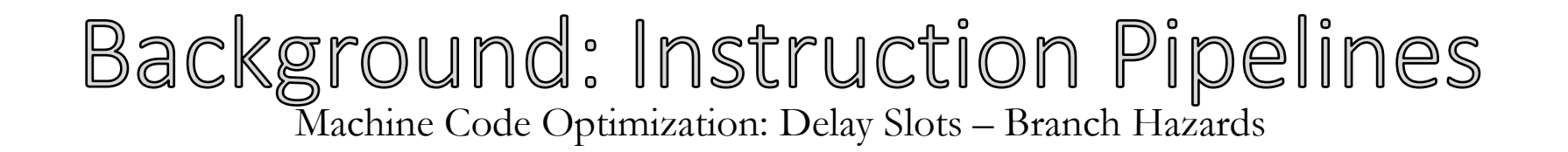

### **Idea:** Start on next instruction before current done

I<sub>1</sub>: addq %rax %rbx  $I_2$ : subq %rcx %rdx

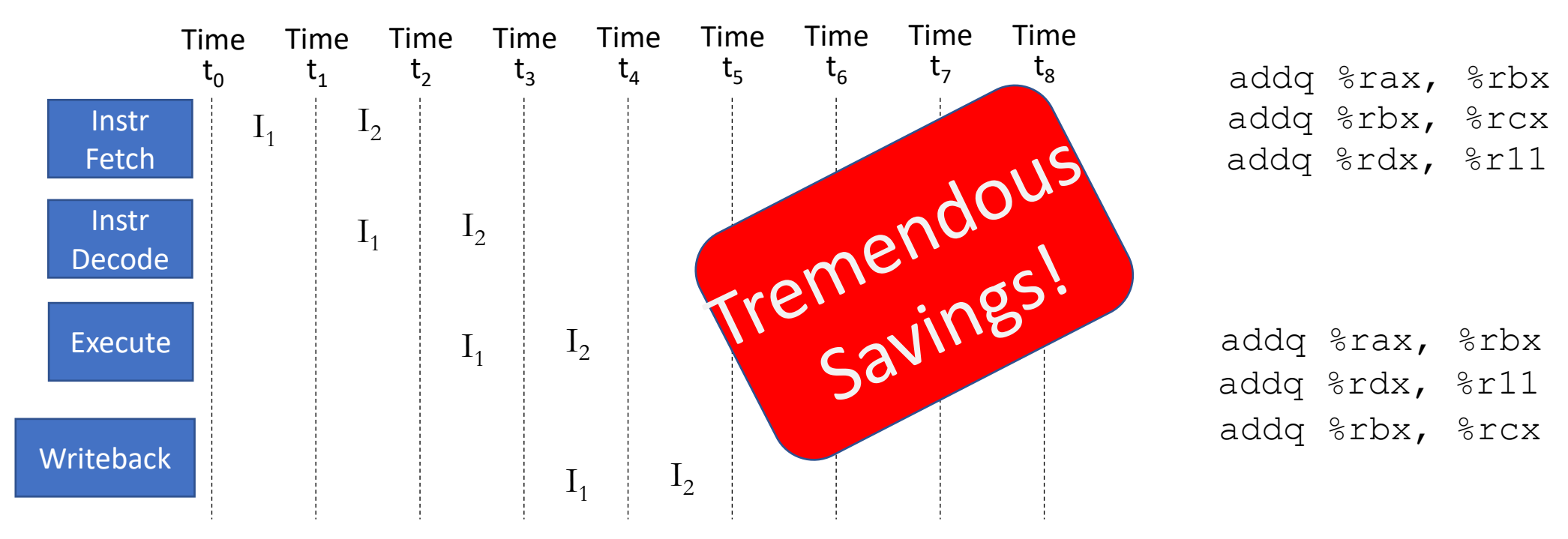

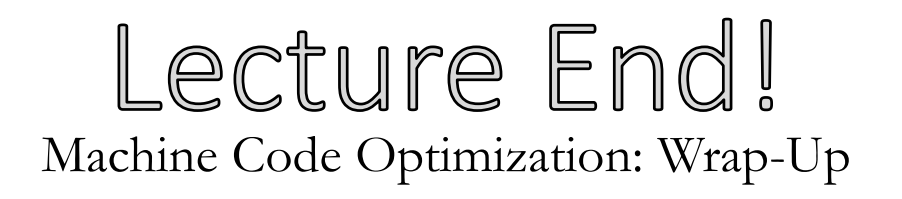

### **Summary:**

*Be careful about which instructions you use*

- Selection: the choice of instructions in output
- Scheduling: the order of instructions in output **Next Time:**
- Optimizing program structure